# **2. Funcionalidades**

## **2.1 Modificaciones generales**

#### **2.1.1 Integración con SIVIO (2012/0076)**

### **Requisito:**

Integración con el sistema de violencia de género (SIVIO) para consultar posibles alertas de caso de violencia de género y acceso a los partes de lesiones.

## **Solución Implementada:**

La integración entre SIVIO y Alta Hospitalaria está formada por dos partes:

- **La primera consiste en mostrar una alerta en el informe de Alta de AH:** 
	- o Al editar cualquier informe de alta (en AH), se realiza una consulta a SIVIO para mostrar una alerta en el pie del informe, cuando el paciente ha tenido un caso positivo de Violencia de género/doméstica.

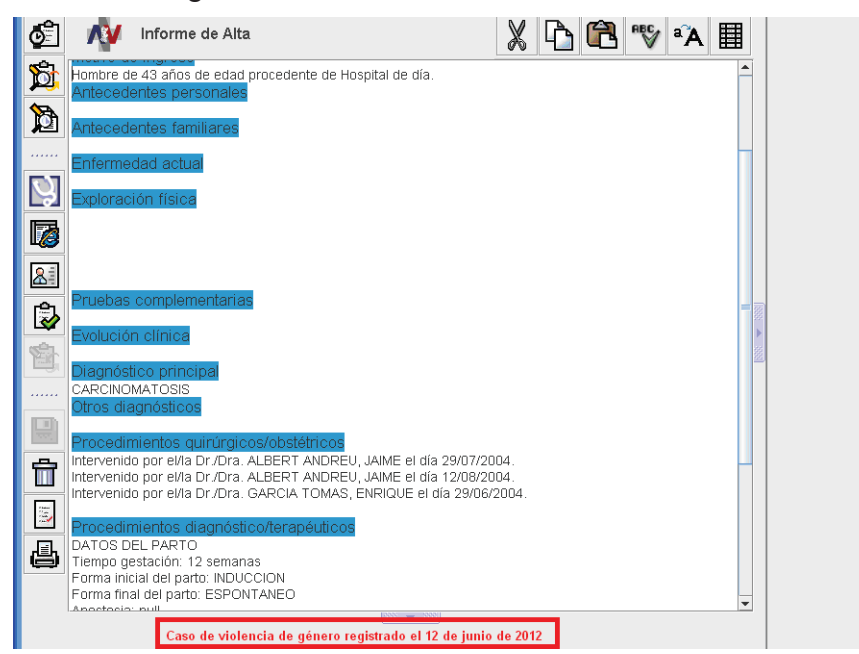

4Funcionalidades versión 12.2 Alta Hospitalaria / V.1 Funcionalidades versión 12.2 Alta Hospitalaria / V.1

 $\overline{4}$ 

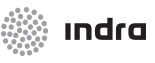

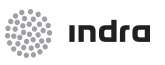

- **La segunda parte consiste en el acceso desde AH al Parte de lesiones de SIVIO.** 
	- o Desde las pantallas de edición de las hojas de consultas externas, de los informes de alta de Urgencias y Hospitalización de AH, se permite acceder al parte de lesiones de SIVIO.

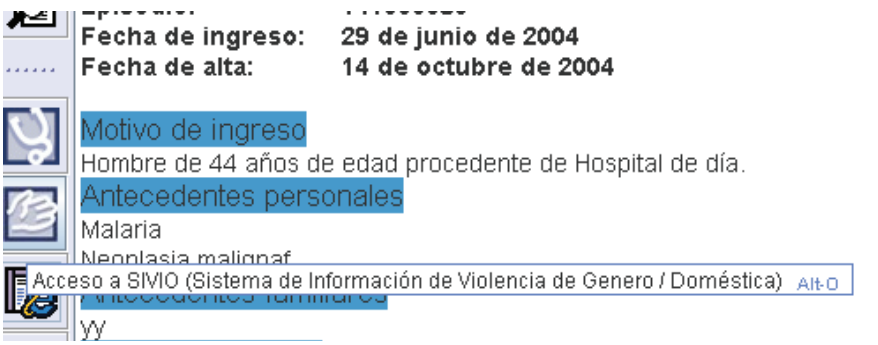

- o Al pulsar sobre el acceso a SIVIO, el usuario debe indicar en la pantalla que se le mostrará qué tipo de acceso quiere realizar:
	- **Nuevo parte de lesiones**: creará un nuevo caso para el paciente y abrirá el cuestionario del Parte de lesiones
	- **Seguimiento del paciente**: mostrará la pantalla de seguimiento del paciente, donde se podrán consultar los casos anteriores, crear nuevos casos, continuar casos pendientes y los planes de intervención, consultar las alertas activas, etc.

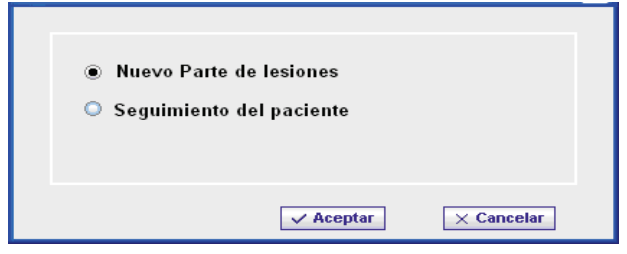

o Cuando pulsemos Aceptar AH invoca al navegador Internet Explorer para arrancar la sesión en SIVIO. A partir de este momento, el control de la sesión ya pasa a manos de SIVIO.

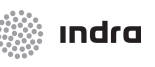

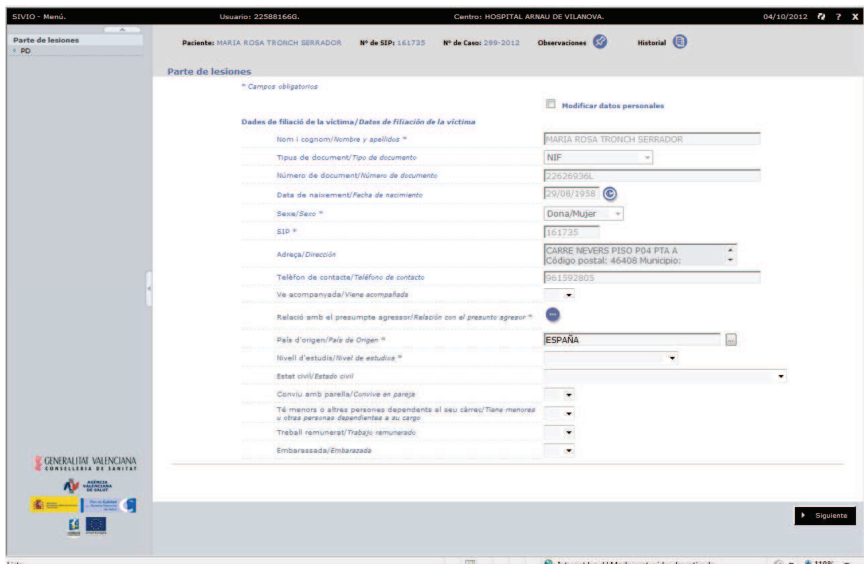

Seleccionado la opción "Seguimiento del paciente" y aceptando, se invoca a SIVIO abriendo un navegador:

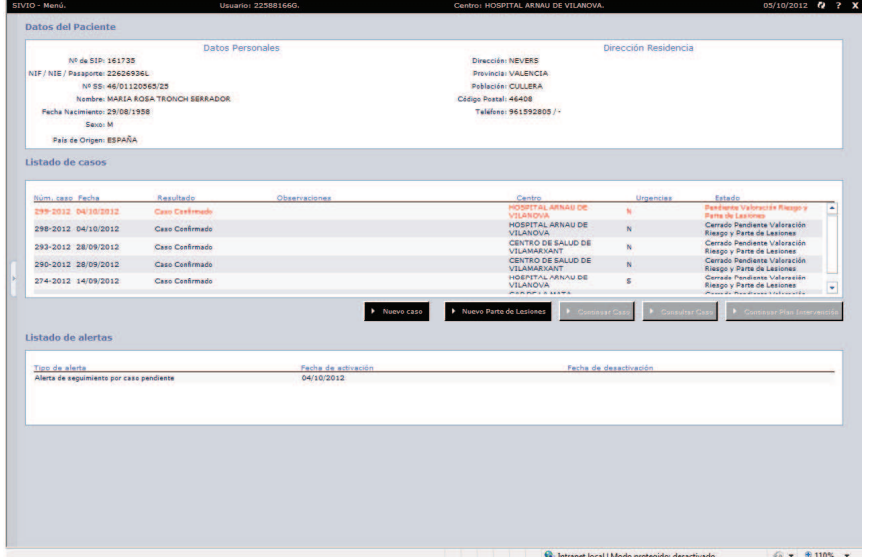

- Consideraciones adicionales sobre la integración:
	- o acceso desde AH al Parte de Lesiones de SIVIO está habilitado solo para profesionales médicos, para pacientes con edad superior a 14 años y que tengan SIP Asignado. En el caso que no se disponga de información sobre la edad del paciente, se permite el acceso a SIVIO
	- o El acceso a SIVIO por un usuario de AH requiere tarjeta con certificado digital.
	- o En el acceso, AH facilita la información necesaria a SIVIO para permitir iniciar la sesión y crear el caso.

Nota $\rightarrow$  La funcionalidad completa de este requisito se detalla en el manual de usuario "AHV12.2ManualUrgencias.pdf"